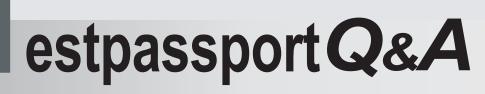

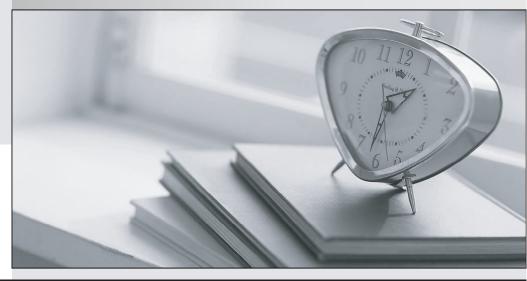

La meilleure qualité le meilleur service

http://www.testpassport.fr

Service de mise à jour gratuit pendant un an

# Exam : ICDL-Powerpoint

# Title : The ICDL L4 powerpoint exam

# Version : DEMO

| Elle Edit   | View Inse | ert Fg | yrmat          | Tools | Slige      | Show y       | Mindow | Help |       |      |      |   |     |       | - 6       | X                                                                                                    |
|-------------|-----------|--------|----------------|-------|------------|--------------|--------|------|-------|------|------|---|-----|-------|-----------|----------------------------------------------------------------------------------------------------|
|             | 97        | 2 9    | b 🔁            | 10    | 5          | · Cal v      |        |      |       | ) II | · ^A | 1 | 39% |       | 2.        |                                                                                                    |
| imes New Ro | man 🔸     | 24 👻   | B              | I     | <u>n</u> z | EF.          | * 3    | IE   |       | 4 ×  | 4    |   | 际   | ⊆ommo | n Tasks · | • •                                                                                                    |
|             |           |        |                |       |            | eld 2        |        | - 12 |       |      |      |   | -   |       |           | Į.                                                                                                    |
| ē 🛛         |           |        |                |       |            |              |        |      |       |      |      |   | -1  |       |           | 1                                                                                                    |
|             |           |        |                |       |            |              |        |      |       |      |      |   | 1   |       |           | ŀ                                                                                                    |
|             |           |        |                |       |            |              |        |      |       |      |      |   | - 1 |       |           | I                                                                                                    |
|             |           |        |                |       |            |              |        |      |       |      |      |   | - 1 |       |           |                                                                                                    |
|             |           |        |                |       |            |              |        |      |       |      |      |   |     |       |           |                                                                                                    |
| -           |           |        | 1              | Ann   | mal        | Gen          | eral   | Mee  | eting | 7    |      |   | 1   |       |           |                                                                                                    |
|             |           |        | 4              | Ann   | mal        | Gen          | eral   | Mee  | etinş | 3    |      |   | 1   |       |           |                                                                                                    |
|             |           |        | 4              | Ann   | mal        | Gen          | eral   | Mee  | eting | 3    |      |   | I   |       |           |                                                                                                    |
|             |           |        | 4              |       |            | _            |        |      | etinş | 3    |      |   | I   |       |           |                                                                                                    |
|             |           |        | 4              |       |            | Gen<br>Grand |        |      | eting | 3    |      |   |     |       |           |                                                                                                    |
|             |           |        |                | P     |            | Grand        |        |      | eting | 3    |      |   |     |       |           |                                                                                                    |
|             |           |        | <b>•</b>       | P     | erth (     | Grand        |        |      | eting | 3    |      |   |     |       |           |                                                                                                    |
|             |           |        | 4              | P     | erth (     | Grand        |        |      | etinş | 3    |      |   |     |       |           |                                                                                                    |
|             |           |        | 4 <sup>1</sup> | P     | erth (     | Grand        |        |      | etinş | 3    |      |   |     |       |           |                                                                                                    |
|             |           |        | 4              | P     | erth (     | Grand        |        |      | eting | 2    |      |   |     |       |           |                                                                                                    |
|             |           | 4      |                | P     | erth (     | Grand        |        |      | eting | 3    |      |   |     |       |           | and the second second se |

1. Change the default user name for this application to Lee Smith.

A. Tools -> options -> General tab -> in the name box delete msingh -> type Lee Smith

## Answer: A

2. Switch to Slide Sorter View.

| C Micr | rosoft l       | Power | Point                                                                                                    | - [Ani | nual G | iener | al Me   | eting.p    | opt]   |               |       |       |            |     |   |     |       |         | ×   |
|--------|----------------|-------|----------------------------------------------------------------------------------------------------|--------|--------|-------|---------|------------|--------|---------------|-------|-------|------------|-----|---|-----|-------|---------|-----|
| DE EK  | e <u>E</u> dit | Yjew  | Insert                                                                                                    | For    | mat I  | ools  | Slige S | how y      | Mindov | v <u>H</u> el | P     |       |            |     |   |     |       | _16     | IX  |
|        |                | 6     | 1 y                                                                                                    | 6 00   |        | 1     | ю.      | CH +       | 1      |               | I 🛍   | 0     | İ運         | A_A | - | 39% |       | 2.      |     |
| Times  | New Ro         | man   | • 24                                                                                                    |        | в.     | IL    | 1 2     | -          | = 1    | I 13          | E     | Ä     | *          | 4   | • | 5   | ⊆ommo | n Tasks | • • |
| 1      |                |       |                                                                                                    |        |        |       |         | ile contra |        | 11.00         |       |       |            |     |   | _   |       |         |     |
| 20     |                |       |                                                                                                    |        |        |       |         |            |        |               |       |       |            |     |   | - 1 |       |         |     |
| 30     |                |       |                                                                                                    |        |        |       |         |            |        |               |       |       |            |     |   | - 1 |       |         | -   |
| 50     |                |       |                                                                                                    |        |        |       |         |            |        |               |       |       |            |     |   | - 1 |       |         |     |
| 60     |                |       |                                                                                                    |        |        |       |         | ~          |        |               |       |       |            |     |   | - 1 |       |         |     |
| el 👘   |                |       |                                                                                                    |        | A      | nn    | ual     | Gen        | era    | IM            | eetr  | ng    |            |     |   | - 1 |       |         |     |
| 4      |                |       |                                                                                                    | -      |        |       |         | -          |        | -             |       |       |            |     |   | - 1 |       |         |     |
| ť. I   |                |       |                                                                                                    |        |        |       |         |            |        |               |       |       |            |     |   | - 1 |       |         |     |
| Ĩ.     |                |       |                                                                                                    |        |        | Pe    | rth C   | irand      | Hote   | =1            |       |       |            |     |   | - 1 |       |         |     |
| Į I    |                |       |                                                                                                    |        |        | 71    | h July  | 2          |        |               |       |       |            |     |   | - 1 |       |         |     |
| 2      |                |       |                                                                                                    |        |        |       |         |            |        |               |       |       |            |     |   | - 1 |       |         |     |
| ų ا    |                |       |                                                                                                    |        |        |       |         |            |        |               |       |       |            |     |   | - 1 |       |         | * * |
| ų      |                |       |                                                                                                    | -      | _      | _     | _       | _          | _      | _             | _     | _     | _          | _   | _ |     |       |         | ÷   |
| dis.   |                | 08    | ₽ II                                                                                                    | 2      |        |       |         |            |        |               |       |       |            | _   |   |     | -     | 3       | E   |
| Draw   |                |       | and the second second se |        | 1      | 1     |         |            | 4      | 2 3           | 2 - 1 | 1 - 1 | <u>A</u> - | =   |   | 目   |       |         |     |
| 1      |                | Slic  | de 1 of                                                                                                    | 6      |        |       | ПГ      |            |        | Ble           | nds   |       |            |     |   | 1   |       |         | /.  |

#### A. View -> select slide sorter

#### Answer: A

3. Create a Title Slide, with placeholders for both a title and a sub-title.

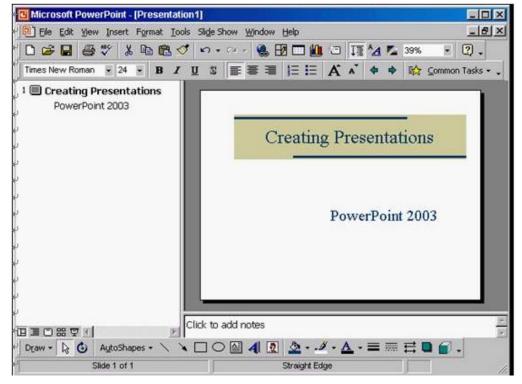

A. Insert -> new slide -> select the title slide

### Answer: A

4. This travel company uses an approved range of corporate templates.

Apply the design template Sunny Days to this presentation.

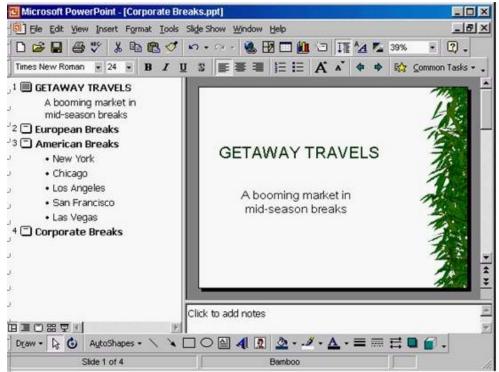

A. Format -> apply design template -> select Sunny Days -> Apply

## Answer: A

5. If Maria were deleted from this organisation chart, which one of the following statements would be

True?

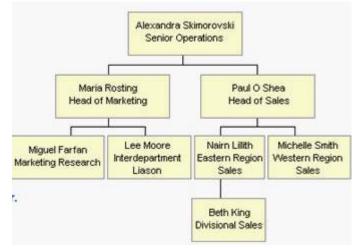

- A. Miguel and Lee would become sub-ordinates of Paul.
- B. Miguel and Lee would report directly to Alexandra
- C. Miguel and Lee would become co-workers of Naim and Michelle.
- D. You would be prompted to give Miguel and Lee a new manager.

#### Answer: B

Microsoft PowerPoint - [Student Motivation.ppt] - 8 × Ele Edit View Insert Format Tools Slide Show Window Help 🗋 😂 🖶 🎒 🎲 🖇 🎕 🗭 ダ い・ロッ 🍓 🗹 🗔 🛍 🗇 🍱 💁 🧏 39% . 2. Times New Roman 👻 24 👻 🖪 🖌 🖳 📓 🖉 🧮 🗮 🗮 🗮 🗮 🗮 🛱 👗 🖨 👗 🔹 🏟 🎲 Common Tasks 🕶 1 2 🗖 3 🗖 4 🗖 The Successful Student 5 🗖 6 🗖 7 🗖 Guest Speaker: Professor Anne Redmond Draw - 🔓 🙆 AutoShapes - 🔨 🔌 🗆 🔿 🔛 🥠 🖓 🖓 - 🦽 - 🧮 🚍 🚍 😭 -Slide 1 of 7 Capsules

6.Open the presentation named Training.ppt, which is in the My Documents folder.

Answer: Click on open tool ->click on my documents -> select Training.ppt ->open

7.Create a new blank presentation.

| Microsoft PowerPoint - [Store ]<br>[2] File Edit View Insert For                                                                                                    | udent Motivation.ppt]<br>mat <u>T</u> ools Slige Show <u>Wi</u> ndow <u>H</u> elp |           |
|----------------------------------------------------------------------------------------------------|-----------------------------------------------------------------------------------|-----------|
| and a second second a local ball and a second second s | n 💼 🝼 🗠 - 😔 🍓 😥 🗖 🛍 🖄 🎵 🗛 🐾 39% 🔹                                                 |           |
| Times New Roman 💌 24 💌                                                                                                    | B / U S ■ = = 1= 1= A * + + 5☆ common                                             | Tasks + 🗸 |
|                                                                                                    | The Successful Student<br>Guest Speaker: Professor Anne Redmond                   |           |
| v<br>↓ ↓ □ □ □ □ □ □ □ □ □ □ □ □ □ □ □ □ □ □                                                                                                    | · ∖ ヽ□○◙ 4 ▣ ◬·-↗·▲·≡ ☴ ☴ ▣ ;;                                                    |           |
| Slide 1 of 7                                                                                                    | Capsules                                                                          |           |

Answer: Click on the new tool from the standard toolbar

8.Save the Company Strategy presentation as an Outline/RTF file. You don't need to change the file location.

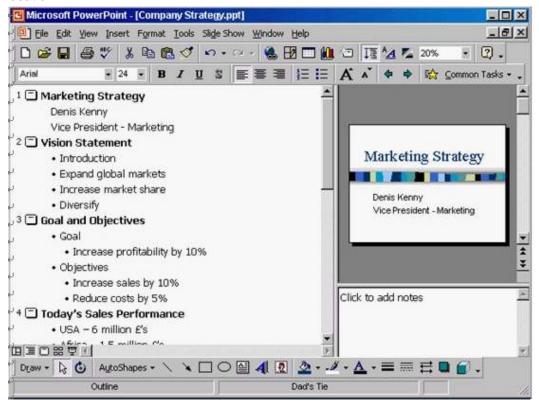

Answer: File -> save as -> use the drop down list in the save as type box and select outline/RTF-> save

| Microsoft Powe                                                    | A REAL PROPERTY AND A REAL PROPERTY AND A REAL |                                                                                                    | Slide Show | Window                        | Help                                                                                                    |    |                       |      |     |    |             |
|-------------------------------------------------------------------|----------------------------------------------------------------------------------------------------|----------------------------------------------------------------------------------------------------|------------|-------------------------------|----------------------------------------------------------------------------------------------------|----|-----------------------|------|-----|----|-------------|
|                                                                   |                                                                                                    | And a star a set of the set of the set of th |            | the rest of the second second | A second address of the second second second second second second second second second second second second se                                                                                                    | 0  | 巨人                    | 4 74 | 36% |    | - pitintist |
| Times New Roman                                                   | and the second second                                                                                                    |                                                                                                    |            |                               | and the second second se |    | and the second second |      |     |    |             |
| 1 - 2 - 3 - 3 - 4 - 5 - 5 - 6 - 7 - 7 - 7 - 7 - 7 - 7 - 7 - 7 - 7 |                                                                                                    |                                                                                                    | VVir       | nter's                        | s Her                                                                                                    | e! | 121                   | 3    |     |    |             |
|                                                                   | Design Arrests of Lating                                                                                                    | • \                                                                                                    |            | 4                             | Default De                                                                                                    |    | . =                   | I    | E O | 6. |             |

9.Access the Slide Master, and remove the graphic of the skier.

Answer: View -> master -> slide master -> select the graphic -> press delete from the keyboard

10.Access the Header and Footer dialog box and add slide numbers to all slides except for the title slide of this presentation.

| C Micro                                                                                                    | osoft Power                                                                                                    | Point - [St                                                                                                    | udent Mo   | tivation.pp | nt]                   |                |       |       |         |     |                  |         | X   |
|----------------------------------------------------------------------------------------------------|----------------------------------------------------------------------------------------------------|----------------------------------------------------------------------------------------------------|------------|-------------|-----------------------|----------------|-------|-------|---------|-----|------------------|---------|-----|
| Eile                                                                                                    | Edit Yiew                                                                                                    | Insert For                                                                                                    | mat Iook   | s Slige Sha | w <u>W</u> indo       | w <u>H</u> elp |       |       |         |     |                  | _ 6     | X   |
| 10 🖨                                                                                                    | • • • • •                                                                                                    | 5 × G                                                                                                    | ) 🛍 🗸      | 5.0         | 18                    | 8 🗆 🛍          |       | 語な    | 1 12    | 39% |                  | 2.      |     |
| Times N                                                                                                    | New Roman                                                                                                    | • 24 •                                                                                                    | B <i>I</i> | <u>n</u> z  | 臣 章 3                 |                | Ä     | ^   • | • •     |     | ⊆ommo            | n Tasks | • • |
| 10                                                                                                    |                                                                                                    | _                                                                                                    |            |             | and the second second |                |       |       |         | _   | 1995 - 1995<br>1 |         |     |
| 2                                                                                                    |                                                                                                    |                                                                                                    |            |             |                       |                |       |       |         | - 1 |                  |         |     |
|                                                                                                    |                                                                                                    |                                                                                                    | -          |             |                       |                |       |       |         | - 1 |                  |         |     |
| 40<br>-50                                                                                                    |                                                                                                    |                                                                                                    | Stu        | dent I      | Perfor                | mance          | e l   |       |         | - 1 |                  |         |     |
| 60                                                                                                    |                                                                                                    |                                                                                                    |            |             |                       |                |       |       |         | - 1 |                  |         |     |
| 70                                                                                                    |                                                                                                    |                                                                                                    |            |             |                       |                |       |       |         | - 1 |                  |         |     |
|                                                                                                    |                                                                                                    |                                                                                                    |            |             |                       |                |       |       |         | - 1 |                  |         |     |
|                                                                                                    |                                                                                                    |                                                                                                    |            |             |                       |                |       |       |         | - 1 |                  |         |     |
| 1                                                                                                    |                                                                                                    |                                                                                                    |            |             |                       |                |       |       |         | - 1 |                  |         |     |
| 1                                                                                                    |                                                                                                    |                                                                                                    |            |             |                       |                |       |       |         | - 1 |                  |         |     |
| ,                                                                                                    |                                                                                                    |                                                                                                    |            |             |                       |                |       |       |         | - 1 |                  |         |     |
|                                                                                                    |                                                                                                    |                                                                                                    |            |             |                       |                |       |       |         | - 1 |                  |         | *   |
|                                                                                                    |                                                                                                    |                                                                                                    |            |             |                       |                |       |       |         | _   |                  |         | ÷.  |
|                                                                                                    |                                                                                                    |                                                                                                    |            |             |                       |                |       |       |         |     |                  |         |     |
| Contract of the local division of the local division of the local |                                                                                                    | and the second second se |            |             |                       |                |       | -     |         | -   | - 17             | -       | E   |
| Draw -                                                                                                    | and the second second se |                                                                                                    | . / *      | 00          |                       | 2 💁4           | · · Δ | × • • | . 3753R | Ħ   |                  | •       |     |
| 1                                                                                                    | Sk                                                                                                    | de 3 of 7                                                                                                    |            |             |                       | Capsules       |       |       |         |     |                  |         | 11. |

**Answer:** View -> header and footer -> check the slide number -> check don't show on title slide -> apply to all